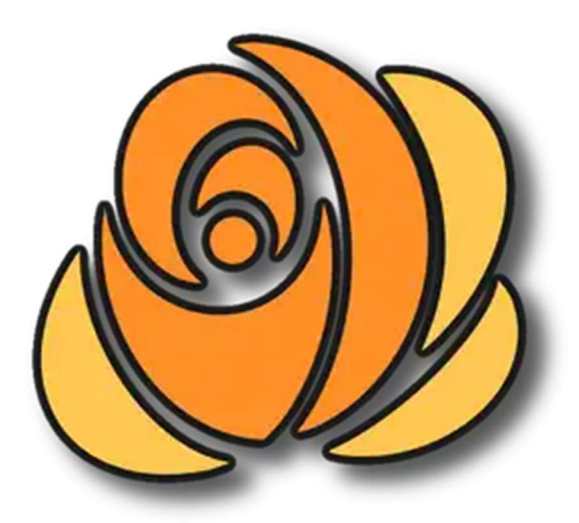

HeimTec HVP

# Informationen zum Leistungszuschlag der Pflegekassen nach § 43c SGB XI ab 01.01.2022

# **Einleitung**

Ab dem 1. Januar 2022 erhalten Pflegebedürftige ab Pflegegrad 2 in vollstationären Einrichtungen von den Pflegekassen einen Leistungszuschlag auf den jeweils zu zahlenden Eigenanteil an den pflegebedingten Aufwendungen.

Die Höhe des Leistungszuschlags orientiert sich an der Dauer des Bezugs von Leistungen nach § 43 SGB XI und beträgt:

- $\bullet$  bis 12 Monate 5%
- bei mehr als 12 Monaten 25%,
- bei mehr als 24 Monate 45%
- bei mehr als 36 Monate 70%

Dabei werden angefangene Monate als voll angerechnet.

### Leistungszuschlag im HVP

Die HVP-Abrechnung berechnet den Leistungszuschlag der Kassen automatisch und trägt diesen auf der Rechnung in der Spalte "Leistungszuschlag" der Pflegekasse ein.

Die Dauer des Leistungsbezugs wird im HVP basierend auf dem stationären Einzugsdatum in die Einrichtung berechnet. Wenn es eine abweichende Dauer des Leistungsbezugs gibt (zum Beispiel beim Umzug aus einer anderen Einrichtung), kann in den Bewohnerstammdaten im Reiter "Kostenträger" bei der Pflegekasse ein abweichendes Datum für den Leistungszuschlag eingetragen werden.

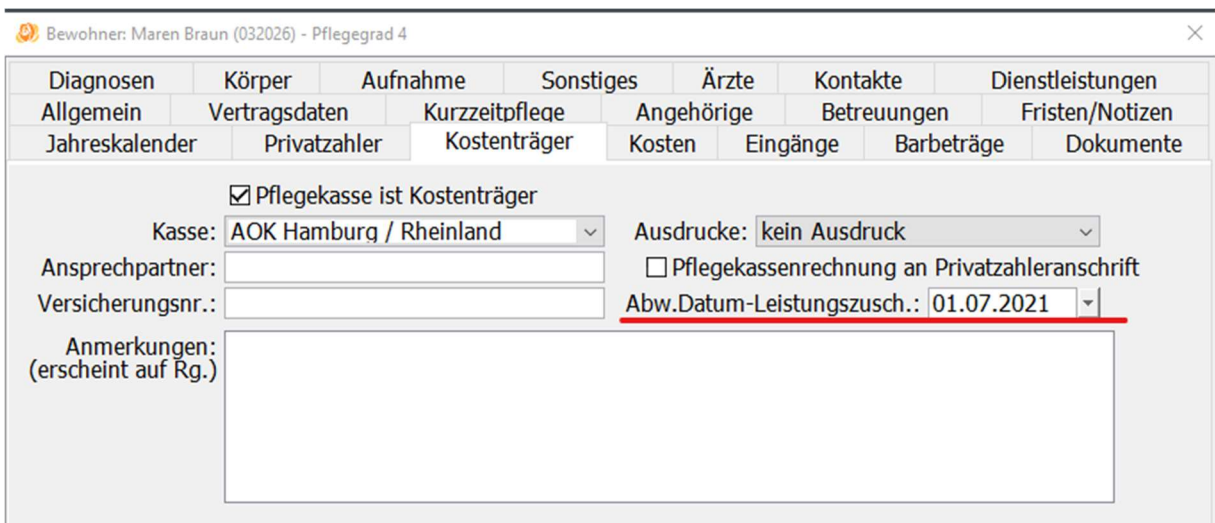

Wenn in diesem Feld ein Datum eingetragen wird, wird die Dauer des Leistungsbezugs auf Basis dieses Datums berechnet.

Hinweis: Zeiten in Kurzzeit- oder Verhinderungspflege werden bei der Berechnung der Dauer des Leistungsbezuges nicht berücksichtigt.

### Berechnungsgrundlage für den Leistungszuschlag

Für die Berechnung des Leistungszuschlags ist der Eigenanteil der pflegebedingten Kosten maßgeblich. Der Eigenanteil der pflegebedingten Kosten entspricht dem einrichtungsabhängigen Eigenanteils (EEE) zuzüglich der Ausbildungsumlage.

### Option 1:

Die pflegebedingten Kosten inklusive Ausbildungsumlage werden vom HVP-Programm automatisch berechnet:

#### EEE = Monatliche Pflegekosten + Kosten der Ausbildungsumlage – Betrag der Pflegekasse gemäß Pflegegrad

Hinweis: Da manche Einrichtungen die systembedingten Rundungsdifferenzen des EEE zwischen den Pflegegradem an den Privatzahler weiterreichen, kann es auch bei der Berechnung des Leistungszuschlags Cent-Differenzen bei der Berechnung geben.

### Option 2:

Der EEE inklusive Ausbildungsumlage wird explizit im Programm in den Beitragssätzen der Einrichtung eingetragen. Dieser Wert wird dann als Basis für die Berechnung des Leistungszuschlags verwendet und somit entstehen keine Rundungsdifferenzen zwischen den Pflegegraden.

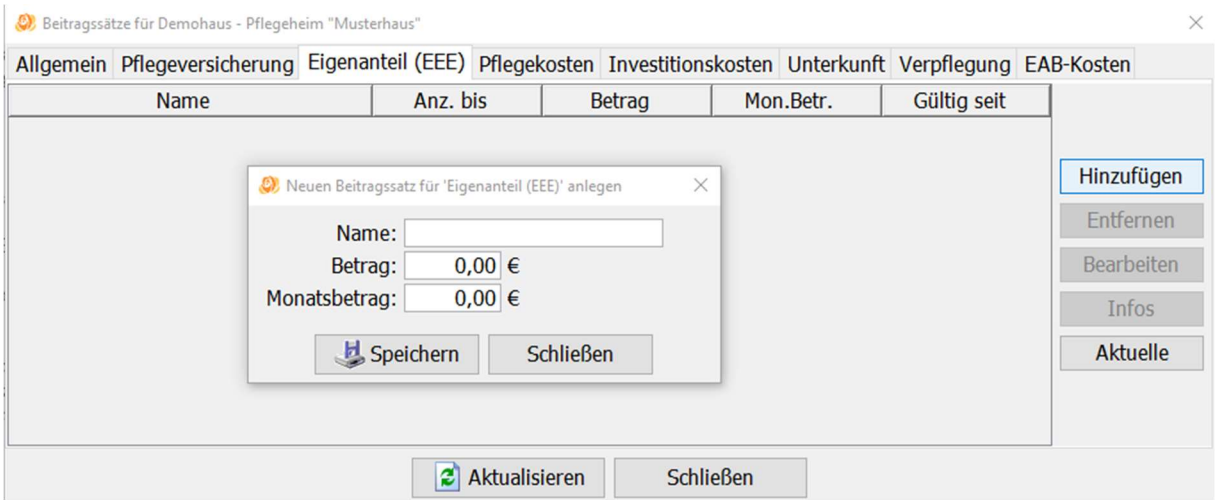

Hinweise: Im EEE-Wert wird der EEE zuzüglich der Ausbildungsumlage eingetragen. Wenn im EEE-Betrag ein Wert von  $0.00 \epsilon$  eingetragen wird, werden keine Leistungszuschläge berechnet. Dies kann zum Beispiel vorgenommen werden, um zunächst im Januar 2022 noch keine Leistungszuschläge auf den Rechnungen auszuweisen.

### Einstellungen beim Kostenträger

In den Stammdaten der Pflegekassen können neue Optionen für die Berechnung des Leistungszuschlags gesetzt werden.

Über das Feld "Leistungszuschlag ohne Abw.-Vergütung" kann für eine einzelne Pflegekasse eingestellt werden, dass es bei der Abwesenheit eines Bewohners keine Reduzierung des Leistungszuschlags berechnet werden soll.

Mit dem Feld "Leistungszuschlag mit berechnetem EEE" kann eingestellt werden, dass für diese Kasse immer mit den tatsächlichen Pflegekosten aus den Beitragssätzen gerechnet und nicht der eingetragene EEE inkl. ABU verwendet werden soll.

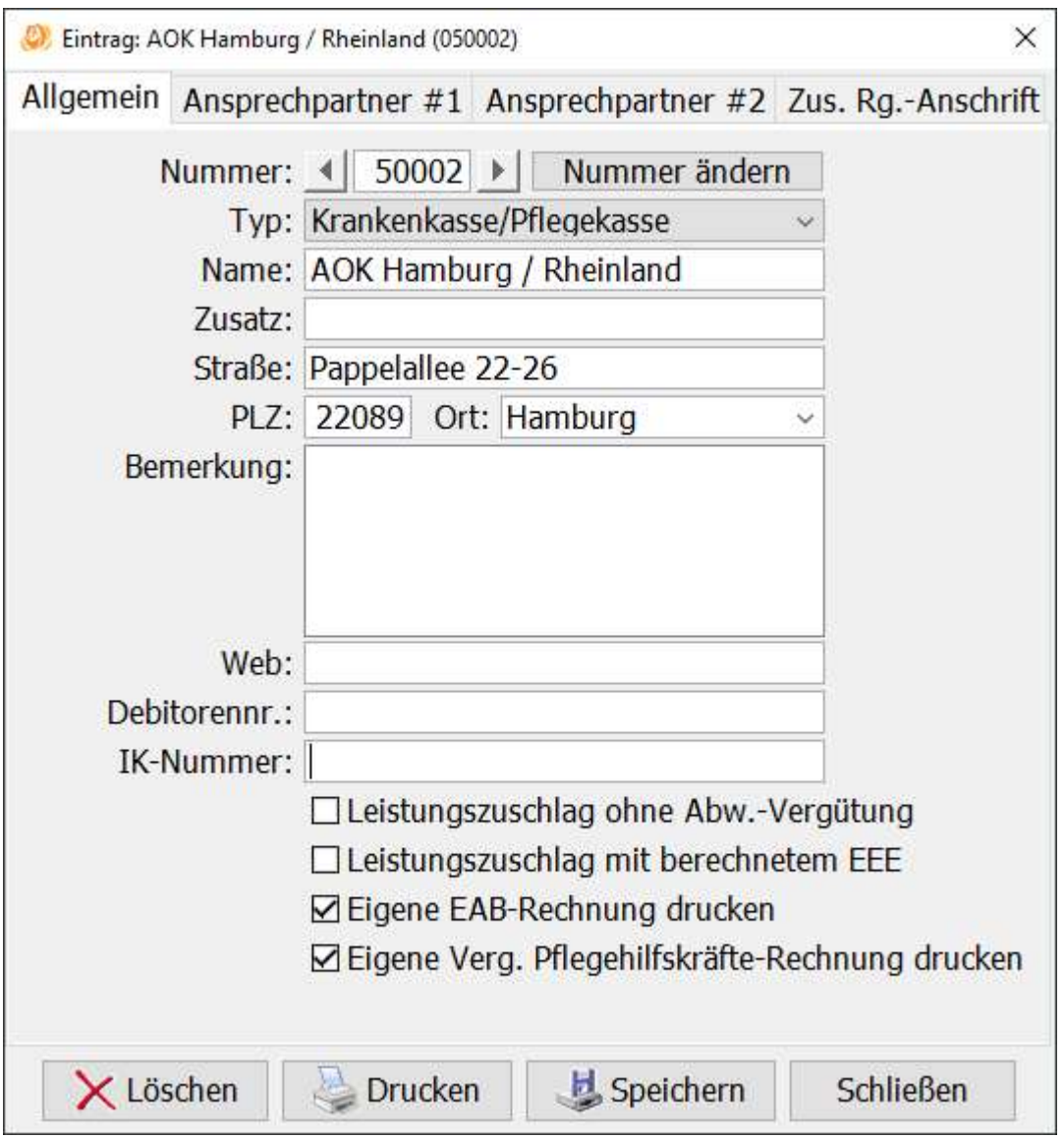

# Leistungszuschlag auf der Rechnung

Der Leistungszuschlag wird als Soll-Rechnungsbetrag auf der Pflegekassenrechnung eingetragen und vermindert somit automatisch den Privatzahlerbetrag.

Im Kommentar des Betrags wird der Prozentsatz und die Berechnungsbasis ausgewiesen.

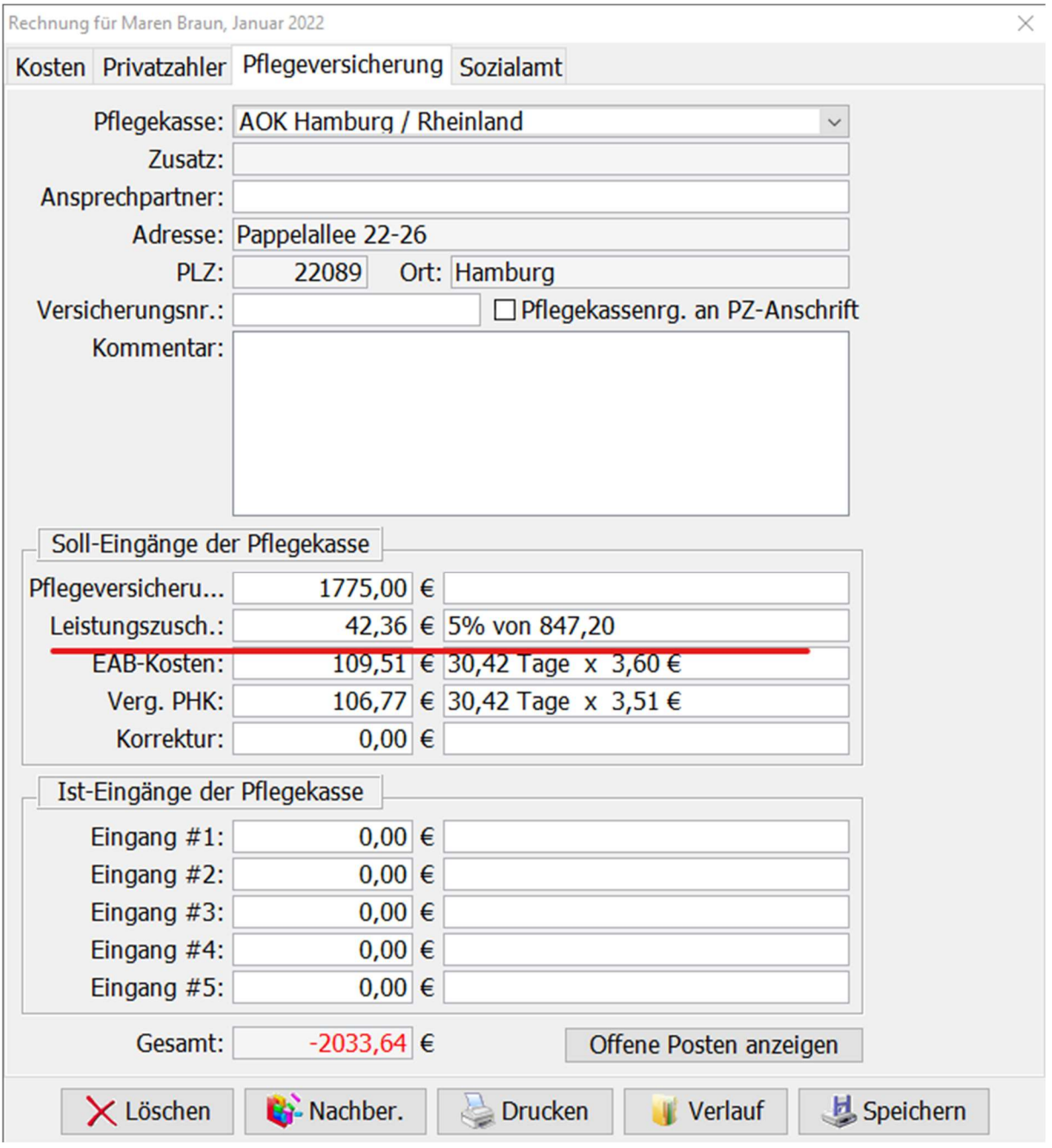

Hinweis: Für Beihilfeempfänger wird der Leistungszuschlag automatisch auf den eingetragenen %-Wert der Beihilfe berechnet.

# Leistungszuschlag im Ein- und Auszugsmonat

### Option 1:

Die täglichen pflegebedingten Aufwendungen und täglichen Ausbildungsumlagen werden jeweils mit den tatsächlichen Tagen der Unterbringung in der vollstationären Einrichtung multipliziert.

Der daraus resultierende pflegebedingte Eigenanteil wird entsprechend berechnet:

### EEE = Pflegekosten + Kosten der Ausbildungsumlage – Betrag der Pflegekasse

#### Option 2:

Im Ein- und Auszugsmonat wird mit einem Tagessatz im EEE-Beitragssatz für die Berechnung des Leistungszuschlags gearbeitet:

#### EEE = Anwesenheitstage x Tagessatz aus dem EEE-Beitragssatz

Bei beiden Optionen wird der Leistungszuschlag wieder durch Multiplikation mit dem gemäß der Dauer des Leistungsbezuges ermittelten Prozentsatzes berechnet.

Hinweise: Ein Leistungszuschlag im Ein- oder Auszugsmonat wird nur berechnet, wenn die pflegebedingten Kosten nicht ohnehin schon vollständig durch den Betrag der Pflegekasse getragen werden.

Bei einem Heimumzug kennt das Programm den bereits von der vorherigen Einrichtung abgerechneten Pflegekassenbetrag nicht und berechnet daher zunächst den vollen erwarteten Pflegekassenbetrag. Dieser kann gegebenenfalls in Abstimmung mit der Pflegekasse manuell sowohl beim Pflegekassenbetrag wie auch beim Leistungszuschlag gekürzt werden.

### Leistungszuschlag bei Abwesenheitsvergütungen

Bei Abwesenheiten eines Bewohners und der Berechnung von Abwesenheitsvergütungen soll auch der Leistungszuschlag gekürzt werden, da in der Abwesenheitsvergütung auch 25% der pflegebedingten Aufwendungen vergütet werden.

Bei der Berechnung einer Abwesenheitsvergütung berechnet das Programm automatisch die Kürzung des Leistungszuschlags und trägt den berechneten Betrag in der Spalte der Pflegeversicherung ein.

Hinweis: Sollten die Pflegekassen und Sozialhilfeträger die Berechnung der Abwesenheiten im Leistungszuschlag nicht korrekt durchführen, kann es zu Zahlungsabweichungen bei den Kostenträgern kommen.